Eine Programmiersprache soll

- **▶ Datenstrukturen anbieten**
- **Operationen auf Daten erlauben**
- **▶ Kontrollstrukturen zur Ablaufsteuerung bereitstellen**

Als Beispiel betrachten wir MiniJava.

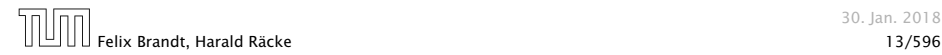

Variablen dienen zur Speicherung von Daten.

Um Variablen in MiniJava zu nutzen müssen sie zunächst eingeführt, d.h. deklariert werden.

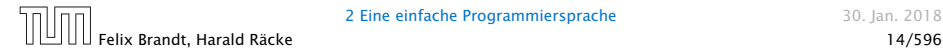

#### Beispiel:

int x, result;

Diese Deklaration führt die beiden Variablen mit den Namen x und result ein.

- 
- 
- 

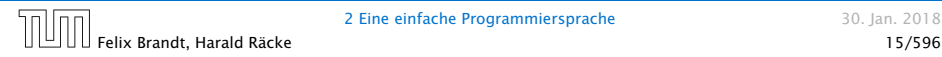

#### Beispiel:

int x, result;

Diese Deklaration führt die beiden Variablen mit den Namen x und result ein.

► Das Schlüsselwort int besagt, dass diese Variablen ganze Zahlen ("Integers") speichern sollen.

- 
- 
- 

### Beispiel:

int x, result;

Diese Deklaration führt die beiden Variablen mit den Namen x und result ein.

► Das Schlüsselwort int besagt, dass diese Variablen ganze Zahlen ("Integers") speichern sollen.

- ▶ Variablen können dann benutzt werden, um anzugeben, auf welche Daten Operationen angewendet werden sollen.
- 
- 

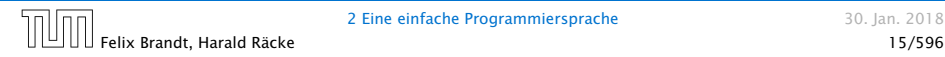

#### Beispiel:

int x, result;

Diese Deklaration führt die beiden Variablen mit den Namen x und result ein.

► Das Schlüsselwort int besagt, dass diese Variablen ganze Zahlen ("Integers") speichern sollen.

- ▶ Variablen können dann benutzt werden, um anzugeben, auf welche Daten Operationen angewendet werden sollen.
- ► Die Variablen in der Aufzählung sind durch Kommas "," getrennt.
- 

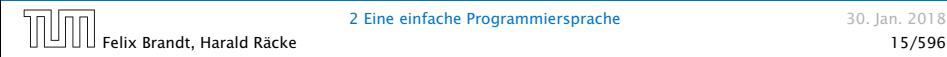

### Beispiel:

int x, result;

Diese Deklaration führt die beiden Variablen mit den Namen x und result ein.

► Das Schlüsselwort int besagt, dass diese Variablen ganze Zahlen ("Integers") speichern sollen.

- ▶ Variablen können dann benutzt werden, um anzugeben, auf welche Daten Operationen angewendet werden sollen.
- ► Die Variablen in der Aufzählung sind durch Kommas "," getrennt.
- ► Am Ende steht ein Semikolon ... ".

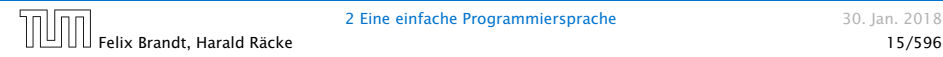

Operationen gestatten es, Werte von Variablen zu ändern. Die wichtigste Operation ist die Zuweisung.

#### Beispiele:

- $\bm{x}$   $= 7$ ; Die Variable x erhält den Wert 7.
- 

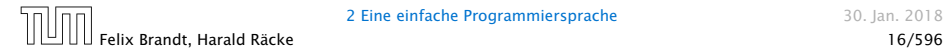

Operationen gestatten es, Werte von Variablen zu ändern. Die wichtigste Operation ist die Zuweisung.

#### Beispiele:

 $\bm{x}$   $= 7$ ;

Die Variable x erhält den Wert 7.

 $\rightarrow$  result = x:

Der Wert der Variablen x wird ermittelt und der Variablen result zugewiesen.

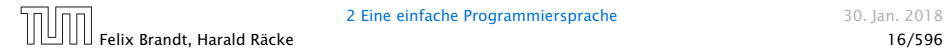

Operationen gestatten es, Werte von Variablen zu ändern. Die wichtigste Operation ist die Zuweisung.

## Beispiele:

 $\rightarrow$   $X = 7$ ;

Die Variable x erhält den Wert 7.

 $\rightarrow$  result = x:

Der Wert der Variablen x wird ermittelt und der Variablen result zugewiesen.

 $\rightarrow$  result =  $x + 19$ ;

Der Wert der Variablen x wird ermittelt, 19 dazu gezählt und dann das Ergebnis der Variablen result zugewiesen.

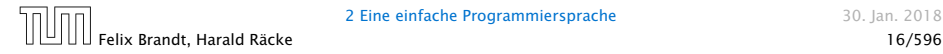

#### Achtung:

- ► Java bezeichnet die Zuweisung mit "=" anstatt ":=" (Erbschaft von C. . . )
- ▶ Eine Zuweisung wird mit ";" beendet.
- $\triangleright$  In der Zuweisung  $x = x + 1$ ; greift das x auf der rechten Seite auf den Wert vor der Zuweisung zu.

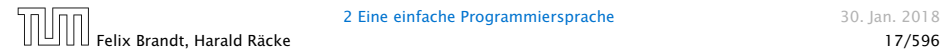

MiniJava enthält Operationen um Daten (Zahlen) einlesen bzw. ausgeben zu können.

#### Beispiele:

 $\triangleright$   $x = read()$ ;

Liest eine Folge von Zeichen ein und interpretiert sie als ganze Zahl, deren Wert sie der Variablen x als Wert zuweist.

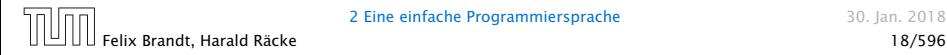

MiniJava enthält Operationen um Daten (Zahlen) einlesen bzw. ausgeben zu können.

#### Beispiele:

 $\triangleright$   $x = read()$ ;

Liest eine Folge von Zeichen ein und interpretiert sie als ganze Zahl, deren Wert sie der Variablen x als Wert zuweist.

▶ write(42);

Schreibt 42 auf die Ausgabe.

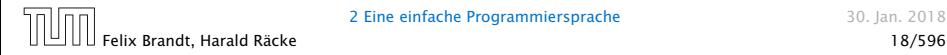

MiniJava enthält Operationen um Daten (Zahlen) einlesen bzw. ausgeben zu können.

#### Beispiele:

 $\triangleright$   $x = read()$ ;

Liest eine Folge von Zeichen ein und interpretiert sie als ganze Zahl, deren Wert sie der Variablen x als Wert zuweist.

▶ write(42);

Schreibt 42 auf die Ausgabe.

▶ write(result);

Bestimmt den Wert der Variablen result und schreibt dann diesen auf die Ausgabe.

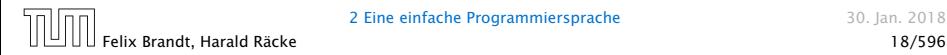

MiniJava enthält Operationen um Daten (Zahlen) einlesen bzw. ausgeben zu können.

#### Beispiele:

 $\triangleright$   $x = read()$ ;

Liest eine Folge von Zeichen ein und interpretiert sie als ganze Zahl, deren Wert sie der Variablen x als Wert zuweist.

▶ write(42);

Schreibt 42 auf die Ausgabe.

▶ write(result);

Bestimmt den Wert der Variablen result und schreibt dann diesen auf die Ausgabe.

▶ write(x-14);

Bestimmt den Wert der Variablen x, subtrahiert 14 und schreibt das Ergebnis auf die Ausgabe.

#### Achtung:

- $\triangleright$  Das argument der write-Operation in den Beispielen ist ein int.
- Um es ausgeben zu können muss es erst in eine Zeichenfolge umgewandelt werden, d.h. einen String

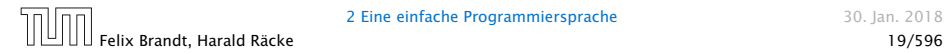

#### Achtung:

- **Pas argument der write-Operation in den Beispielen ist ein** int.
- ► Um es ausgeben zu können muss es erst in eine Zeichenfolge umgewandelt werden, d.h. einen String

In MiniJava können auch direkt Strings ausgegeben werden:

#### Beispiel:

▶ write("Hello World!!!"); Schreibt Hello World!!! auf die Ausgabe.

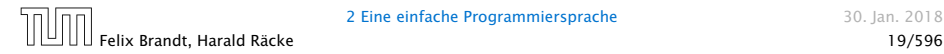

# Kontrollstrukturen – Sequenz

Sequenz:

```
1 int x, y, result;
2 x = read();
3 y = read();
4 result = x + y;
5 write(result);
```
- **▶ Zu jedem Zeitpunkt wird nur eine Operation ausgeführt.**
- ▶ Jede Operation wird genau einmal ausgeführt.
- **► Die Reihenfolge, in der die Operationen ausgeführt werden,** ist die gleiche, in der sie im Programm stehen.
- *ñ* Mit Beendigung der letzten Operation endet die Programm-Ausführung.

Sequenz alleine erlaubt nur sehr einfache Programme.

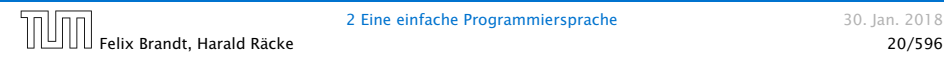

Selektion (bedingte Auswahl):

```
1 int x, y, result;
2 x = read();
3 y = read();
4 if (x > y)5 result = x - y;
6 else
 result = y - x;
8 write(result);
```
- ▶ Zuerst wird die Bedingung ausgewertet
- ► Ist sie erfüllt, wird die nächste Operation ausgeführt.
- **▶ Ist sie nicht erfüllt, wird die nächste Operation nach dem** else-Zweig ausgeführt.

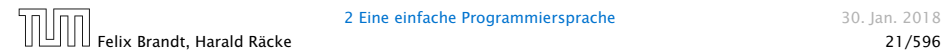

#### Beispiel:

**▶ Statt einer einzelnen Operation können die Alternativen** auch aus Statements bestehen:

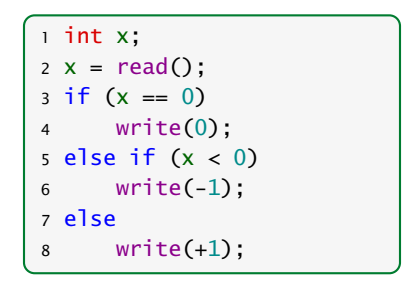

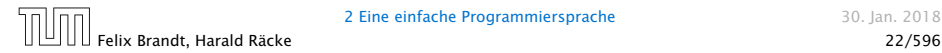

## Beispiel:

**▶ ... oder aus (geklammerten) Folgen von Operationen und** Statements:

 int x, y; x = read(); if (x != 0) { y = read(); if (x > y) write(x); else write(y); } else write(0);

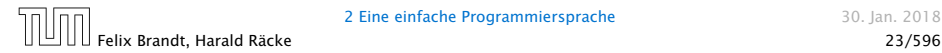

#### Beispiel:

*ñ* . . . eventuell fehlt auch der else-Teil:

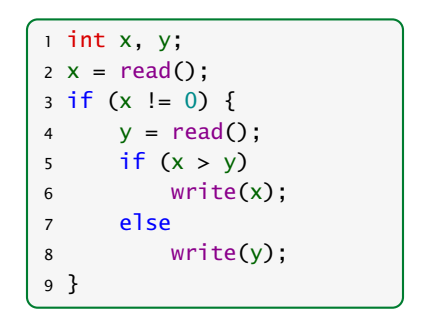

Auch mit Sequenz und Selektion kann noch nicht viel berechnet werden. . .

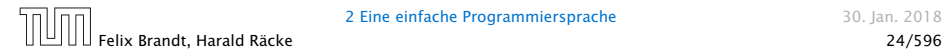

# Kontrollstrukturen – Iteration

Iteration (wiederholte Ausführung)

1 int x, y; 2 x = read(); y = read(); 3 while (x != y) { 4 if (x < y) 5 y = y - x; 6 else 7 x = x - y; 8 } 9 write(x); nicht. Im allgemeinen sollte man Eingaben vom Benutzer immer auf Zulässigkeit prüfen.

Das Programm erfüllt die Spezifi- $\frac{1}{2}$  kation, dass es für  $x, y \in \mathbb{N} \setminus \{0\}$ , den GGT berechnet. Bei falscher! Eingabe terminiert es eventuell

- ▶ Zuerst wird die Bedingung ausgewertet.
- **Follo** Ist sie erfüllt, wird der Rumpf des while-statements ausgeführt.
- ▶ Nach Ausführung des Rumpfs wird das gesamte while-statement erneut ausgeführt.
- **►** Ist die Bedingung nicht erfüllt fährt die Programmausführung hinter dem while-statement fort.

#### Theorem (Berechenbarkeitstheorie)

Jede (partielle) Funktion auf ganzen Zahlen, die überhaupt berechenbar ist, läßt sich mit Selektion, Sequenz, und Iteration, d.h., mithilfe eines MiniJava-Programms berechnen.

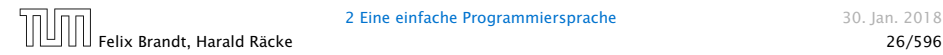

#### **Theorem** (Berechenbarkeitstheorie)

Jede (partielle) Funktion auf ganzen Zahlen, die überhaupt berechenbar ist, läßt sich mit Selektion, Sequenz, und Iteration, d.h., mithilfe eines MiniJava-Programms berechnen.

#### Beweisidee

► Was heißt berechenbar?

Eine Funktion heißt berechenbar wenn man sie mithilfe einer Turingmaschine berechnen kann.

- ► Schreibe ein MiniJava-Programm, das eine Turingmaschine simuliert. Für dieses Theorem ist es wichtig, dass die int-Variablen von MiniJava beliebige ganze Zahlen speichern können. Sobald man dies einschränkt  $\,$ i (z.B. 32 Bit) ist die entstehende Sprache immer noch sehr mächtig aber  $\,$ i streng formal nicht mehr turingvollständig.
- Felix Brandt, Harald Räcke 26/596

MiniJava-Programme sind ausführbares Java. Man muss sie nur geeignet dekorieren.

Beispiel: das GGT-Programm.

 int x, y; x = read(); y = read(); while (x != y) { if (x < y) y = y - x; else x = x - y; } write(x);

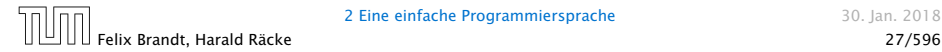

## Ein Java-Programm

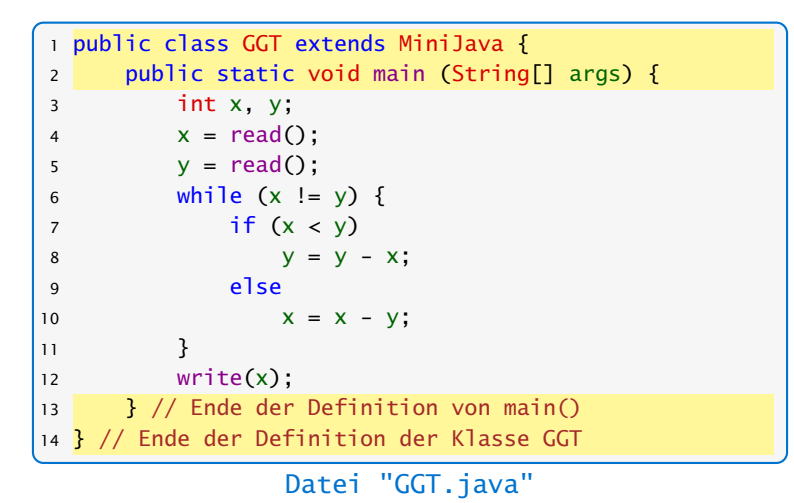

# Felix Brandt, Harald Räcke 28/596

## Ein Java-Programm

#### Erläuterungen:

- **►** Jedes Programm hat einen Namen (hier GGT)
- ▶ Der Name steht hinter dem Schlüsselwort class (was eine Klasse ist, was public ist lernen wir später)
- ▶ Der Dateiname muss zum Programmnamen "passen", d.h. in diesem Fall GGT.java heißen.
- **► Das MiniJava-Programm ist der Rumpf des** Hauptprogramms, d.h. der Funktion main().
- **▶ Die Programmausführung eines Java-Programms startet** stets mit einem Aufruf dieser Funktion main().
- ▶ Die Operationen write() und read() werden in der Klasse MiniJava definiert.
- *ñ* Durch GGT extends MiniJava machen wir diese Operationen innerhalb des GGT-Programms verfügbar.

```
import javax.swing.JOptionPane:
2 import javax.swing.JFrame;
3 public class MiniJava {
4 public static int read() {
5 JFrame f = new JFrame():
6 String s = JOptionPane.showInputDialog(f, "Eingabe:");
7 \quad \text{int } x = 0; \text{ f.} \text{dipose}();8 if (s == null) System.exit(0);
9 try \{ x = Integer \, parseInt(s \, trim()) \}10 } \cdot } catch (NumberFormatException e) { x = read(); }
11 return x:
12 }
13 public static void write(String x) {
14 JFrame f = new JFrame();
15 JOptionPane.showMessageDialog (f, x, "Ausgabe",
              JOptionPane.PLAIN_MESSAGE);
16 f.dispose();
17 }
18 public static void write(int x) { write(""+x): }
19 }
```
Datei: "MiniJava.java"

## Ein Java-Programm

#### Weitere Erläuterungen:

- ▶ Jedes Programm sollte Kommentare enthalten, damit man sich selbst später noch darin zurecht findet!
- **►** Ein Kommentar in Java hat etwa die Form: // Das ist ein Kommentar!!!
- **K** Wenn er sich über mehrere Zeilen erstrecken soll dann

```
/* Dieser Kommentar ist verdammt
   laaaaaaaaaaaang
       */
```
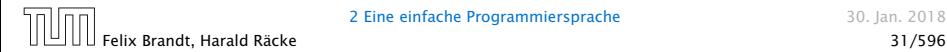

Das Programm GGT kann nun übersetzt und dann ausgeführt werden:

```
raecke> javac GGT.java
raecke> java GGT
```
- **▶ Der Compiler javac liest das Programm aus den Dateien** GGT.java und MiniJava.java ein und erzeugt für sie JVM-Code, den er in den Dateien GGT.class und MiniJava.class ablegt.
- **▶ Das Laufzeitsystem java liest die Dateien GGT.class und** MiniJava.class ein und führt sie aus.

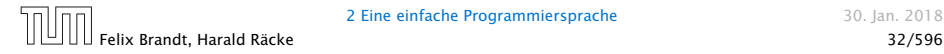

## Wichtige Erweiterung – Arrays

Arrays enthalten eine Gruppe von Variablen auf die über einen index zugegriffen wird:

**►** Deklariere Variablen a[0],..., a[99] und b[0],..., b[4]:

```
int[] a = new int[100], b = new int[5];
```
**►** Greife auf Element a<sup>[5]</sup> zu:

```
int i;
int[1 \text{ a} = \text{ new int}[100]:
a[5] = 1; // a[5] ist jetzt 1
i = 5:
a[i] = 7; // a[5] ist jetzt 7
i = 7:
a[i-2] = 8: // a[5] ist jetzt 8
```
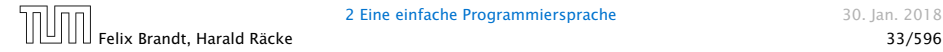

## Ausblick

MiniJava ist sehr primitiv

Die Programmiersprache Java bietet noch eine Fülle von Hilfsmitteln an, die das Programmieren erleichtern sollen.

Insbesondere gibt es

- **►** viele weitere Datentypen (nicht nur int) und
- **▶ viele weitere Kontrollstrukturen**

. . . kommt später in der Vorlesung!

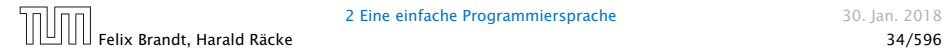